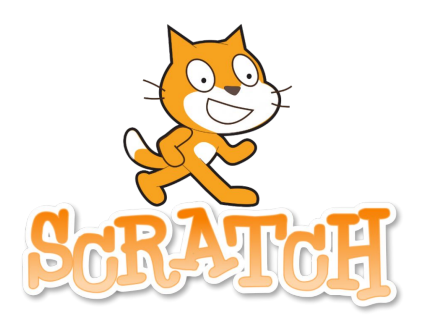

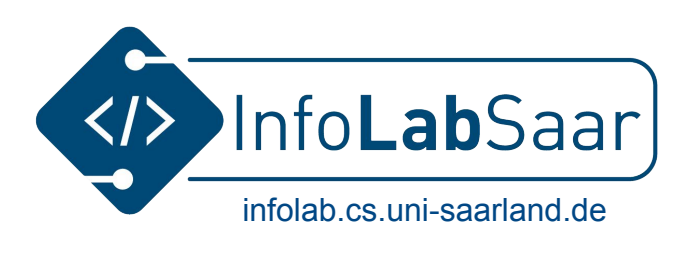

## **Programmiere ein Quiz am Computer**

Mit Scratch wirst du ein Quiz programmieren. Die grundlegende Programmierung für das Quiz erstellen wir gemeinsam. Danach kannst du es anpassen, wie es dir gefällt: Punkte zählen, Töne, Animationen, …

Die Fragen im Quiz denkst du dir selber aus. Es sollen Fragen zur Bildung für nachhaltige Entwicklung sein.

Dein Quiz kann später im Internet veröffentlicht werden, damit auch andere Kinder es spielen können.

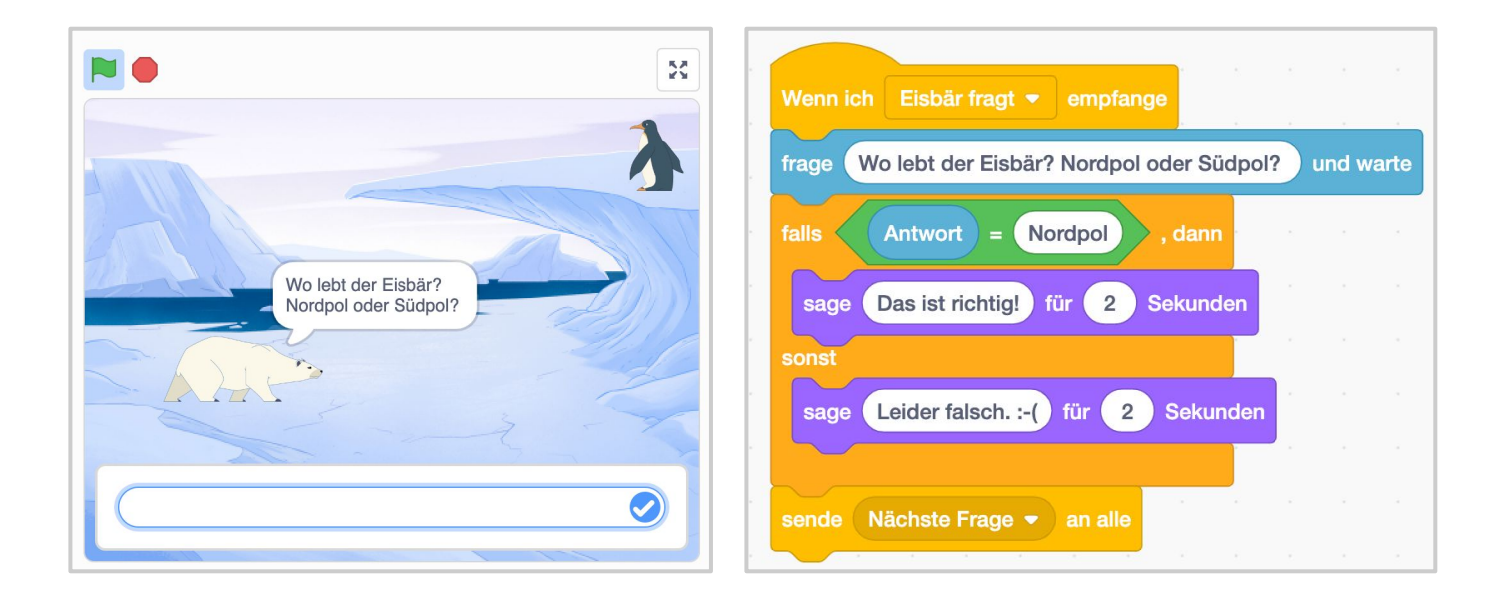

Beim Programmierprojekt können Kinder der **3. und 4. Klasse**  mitmachen.

Bitte bring **Stift und Papier** zum Projekt mit.